new/usr/src/cmd/cmd-inet/usr.lib/wanboot/Makefile.com 1340 Wed May 21 04:03:13 2014 new/usr/src/cmd/cmd-inet/usr.lib/wanboot/Makefile.com 4853 illumos-gate is not lint-clean when built with openssl 1.0  $1#$ 2 # CDDL HEADER START  $3#$ 4 # The contents of this file are subject to the terms of the 5 # Common Development and Distribution License, Version 1.0 only 6 # (the "License"). You may not use this file except in compliance 7 # with the License.  $8#$ 9 # You can obtain a copy of the license at usr/src/OPENSOLARIS.LICENSE 10 # or http://www.opensolaris.org/os/licensing. 11 # See the License for the specific language governing permissions 12 # and limitations under the License.  $13#$ 14 # When distributing Covered Code, include this CDDL HEADER in each 15 # file and include the License file at usr/src/OPENSOLARIS.LICENSE. 16 # If applicable, add the following below this CDDL HEADER, with the 17 # fields enclosed by brackets "[]" replaced with your own identifying 18 # information: Portions Copyright [yyyy] [name of copyright owner]  $19#$ 20 # CDDL HEADER END  $21#$  $22 \#$ 23 # Copyright 2003 Sun Microsystems, Inc. All rights reserved. 24 # Use is subject to license terms.  $25 \pm$ 27 include \$(SRC)/cmd/Makefile.cmd 28 ROOTCMDDIR =  $$ (ROOT)/usr/lib/inet/wanboot$ 30 CMNCRYPTDIR = ../../../../../common/net/wanboot/crypt 32 CERRWARN += -\_gcc=-Wno-uninitialized 34 # OpenSSLs API includes some macro expansions that are incompatible with lint, 35 # depending on the version of OpenSSL used 36 LINTFLAGS += -erroff=E SUPPRESSION DIRECTIVE UNUSED 37 LINTFLAGS64 += -erroff=E\_SUPPRESSION\_DIRECTIVE\_UNUSED 39 #endif  $/*$  ! codereview \*/

 $\mathbf{1}$ 

40 .KEEP\_STATE:

**new/usr/src/cmd/cmd-inet/usr.lib/wanboot/p12split/Makefile <sup>1</sup> \*\*\*\*\*\*\*\*\*\*\*\*\*\*\*\*\*\*\*\*\*\*\*\*\*\*\*\*\*\*\*\*\*\*\*\*\*\*\*\*\*\*\*\*\*\*\*\*\*\*\*\*\*\*\*\*\*\* 1265 Wed May 21 04:03:15 2014 new/usr/src/cmd/cmd-inet/usr.lib/wanboot/p12split/Makefile 4853 illumos-gate is not lint-clean when built with openssl 1.0\*\*\*\*\*\*\*\*\*\*\*\*\*\*\*\*\*\*\*\*\*\*\*\*\*\*\*\*\*\*\*\*\*\*\*\*\*\*\*\*\*\*\*\*\*\*\*\*\*\*\*\*\*\*\*\*\*\*** # # CDDL HEADER START # # The contents of this file are subject to the terms of the # Common Development and Distribution License (the "License"). # You may not use this file except in compliance with the License.<br>7 # # <sup>8</sup> # You can obtain a copy of the license at usr/src/OPENSOLARIS.LICENSE # or http://www.opensolaris.org/os/licensing. # See the License for the specific language governing permissions # and limitations under the License. # # When distributing Covered Code, include this CDDL HEADER in each # file and include the License file at usr/src/OPENSOLARIS.LICENSE. # If applicable, add the following below this CDDL HEADER, with the # fields enclosed by brackets "[]" replaced with your own identifying # information: Portions Copyright [yyyy] [name of copyright owner] # <sup>19</sup> # CDDL HEADER END # # Copyright 2009 Sun Microsystems, Inc. All rights reserved. # Use is subject to license terms. # include ../Makefile.com PROG= p12split 28-lwanboot -linetutil -lwanbootutil LDLIBS  $+=$ 28 LDLIBS  $+=$  -lwanboot -linetutil -lwanbootutil -lcrypto 29 CPPFLAGS  $+=$  -IS(CMNCRYPTDIR) -I\$(CMNCRYPTDIR) **# libcrypto has no lint library, so we can only include this while building \$(PROG) := LDLIBS += -lcrypto LINTFLAGS += -erroff=E\_NAME\_USED\_NOT\_DEF2 #endif /\* ! codereview \*/** 37 all: **all: \$(PROG)** 39 install: **install: all \$(ROOTCMD) clean:** 43 lint: **lint: lint\_PROG include ../../../../Makefile.targ**

**new/usr/src/cmd/cmd-inet/usr.lib/wanboot/wanboot-cgi/Makefile <sup>1</sup> \*\*\*\*\*\*\*\*\*\*\*\*\*\*\*\*\*\*\*\*\*\*\*\*\*\*\*\*\*\*\*\*\*\*\*\*\*\*\*\*\*\*\*\*\*\*\*\*\*\*\*\*\*\*\*\*\*\* 1236 Wed May 21 04:03:16 2014 new/usr/src/cmd/cmd-inet/usr.lib/wanboot/wanboot-cgi/Makefile 4853 illumos-gate is not lint-clean when built with openssl 1.0\*\*\*\*\*\*\*\*\*\*\*\*\*\*\*\*\*\*\*\*\*\*\*\*\*\*\*\*\*\*\*\*\*\*\*\*\*\*\*\*\*\*\*\*\*\*\*\*\*\*\*\*\*\*\*\*\*\*** # # CDDL HEADER START # # The contents of this file are subject to the terms of the # Common Development and Distribution License (the "License"). # You may not use this file except in compliance with the License.<br>7 # # <sup>8</sup> # You can obtain a copy of the license at usr/src/OPENSOLARIS.LICENSE # or http://www.opensolaris.org/os/licensing. # See the License for the specific language governing permissions # and limitations under the License. # # When distributing Covered Code, include this CDDL HEADER in each # file and include the License file at usr/src/OPENSOLARIS.LICENSE. # If applicable, add the following below this CDDL HEADER, with the # fields enclosed by brackets "[]" replaced with your own identifying # information: Portions Copyright [yyyy] [name of copyright owner] # <sup>19</sup> # CDDL HEADER END # # Copyright 2009 Sun Microsystems, Inc. All rights reserved. # Use is subject to license terms. # include ../Makefile.com PROG = wanboot-cgi LDLIBS  $+=$ -lgen -lnsl -lwanbootutil -lnvpair -lwanboot LDLIBS  $+=$ 28 LDLIBS  $+=$   $-1gen$  -lnsl -lwanbootutil -lnvpair -lwanboot -lcrypto 29 CPPFLAGS  $+=$   $-1\pm$  (CMNCRYPTDIR)  $-I\breve{S}$  (CMNCRYPTDIR) **# libcrypto has no lint library, so we can only include this while building \$(PROG) := LDLIBS += -lcrypto #endif /\* ! codereview \*/** 35 all: **all: \$(PROG)** 37 install: **install: all \$(ROOTCMD) clean:** 41 lint: **lint: lint\_PROG include ../../../../Makefile.targ**

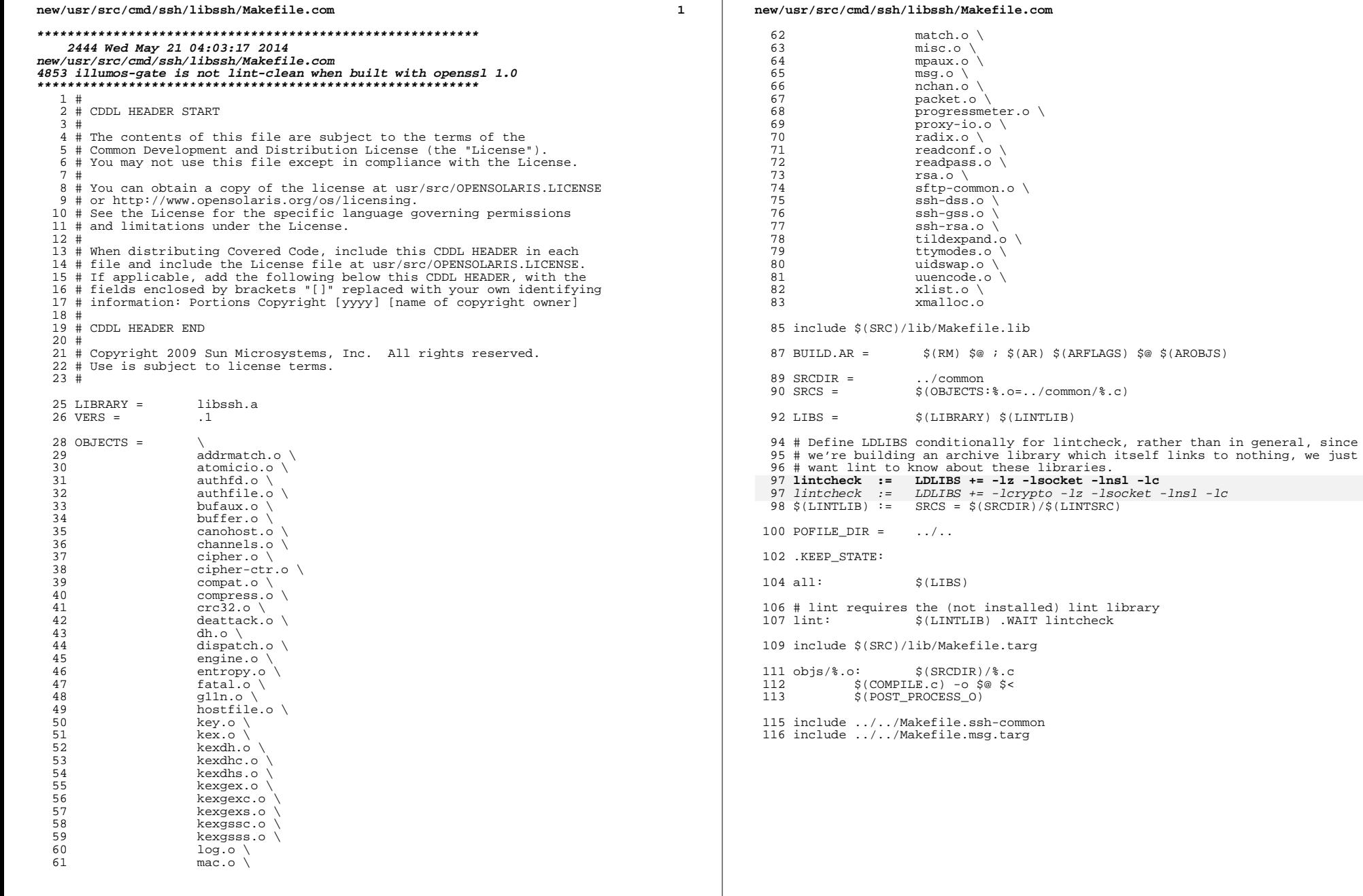

new/usr/src/cmd/ssh/sftp-server/Makefile

1595 Wed May 21 04:03:18 2014 new/usr/src/cmd/ssh/sftp-server/Makefile 4853 illumos-gate is not lint-clean when built with openssl 1.0  $1#$ 2 # CDDL HEADER START  $3#$ 4 # The contents of this file are subject to the terms of the 5 # Common Development and Distribution License (the "License"). 6 # You may not use this file except in compliance with the License. 7 # 8 # You can obtain a copy of the license at usr/src/OPENSOLARIS.LICENSE 9 # or http://www.opensolaris.org/os/licensing. 10 # See the License for the specific language governing permissions 11 # and limitations under the License.  $12#$ 13 # When distributing Covered Code, include this CDDL HEADER in each 14 # file and include the License file at usr/src/OPENSOLARIS LICENSE. 15 # If applicable, add the following below this CDDL HEADER, with the 16 # fields enclosed by brackets "[]" replaced with your own identifying 17 # information: Portions Copyright [yyyy] [name of copyright owner]  $18#$ 19 # CDDL HEADER END  $20#$ 21 # Copyright 2009 Sun Microsystems, Inc. All rights reserved. 22 # Use is subject to license terms.  $23#$ 24 # cmd/ssh/sftp-server/Makefile  $26$  PROG = sftp-server  $28$  OBJS = sftp-server.o sftp-server-main.o  $29$  SRCS =  $$ (O\overline{B}JS: .0=.c)$ 31 include ../../Makefile.cmd 32 include ../Makefile.ssh-common  $34$  LDLIBS  $+=$ \$(SSH\_COMMON\_LDLIBS) -lsocket 36 # libervoto has no lint library, so we can only use it when building LDLIBS += -lcrypto  $37$  \$ (PROG) := 34 LDLIBS  $+=$  $S(SSH$  COMMON LDLIBS) -lsocket -lcrypto 39 POFILE\_DIR =  $\sim$ 41 .KEEP STATE: 43 .PARALLEL:  $$ (OBJS)$  $45$  all:  $$$  (PROG)  $47 \$$  (PROG): \$(OBJS) ../libssh/\$(MACH)/libssh.a ../libopenbsd-compat/\$(MACH)/ 48  $\S(LINK.c) \S(OBJS) -o \S@ \S(LDLIBS) \S(DYNFLAGS)$ 49 S(POST PROCESS) all \$(ROOTLIBSSHPROG) \$(ROOTLIBSSH) 51 install: 53 clean: 54  $$ (RM) -f $ (OBJS) $ (PROG)$ 56 lint: lint\_SRCS 58 include ../Makefile.msg.targ 59 include ../../Makefile.targ

 $\mathbf{1}$ 

new/usr/src/cmd/ssh/sftp/Makefile

1580 Wed May 21 04:03:19 2014

### new/usr/src/cmd/ssh/sftp/Makefile 4853 illumos-gate is not lint-clean when built with openssl 1.0

 $1#$ 2 # CDDL HEADER START  $3#$ 4 # The contents of this file are subject to the terms of the 5 # Common Development and Distribution License (the "License"). 6 # You may not use this file except in compliance with the License. 7 # 8 # You can obtain a copy of the license at usr/src/OPENSOLARIS.LICENSE 9 # or http://www.opensolaris.org/os/licensing. 10 # See the License for the specific language governing permissions 11 # and limitations under the License.  $12#$ 13 # When distributing Covered Code, include this CDDL HEADER in each 14 # file and include the License file at usr/src/OPENSOLARIS.LICENSE. 15 # If applicable, add the following below this CDDL HEADER, with the 16 # fields enclosed by brackets "[]" replaced with your own identifying 17 # information: Portions Copyright [yyyy] [name of copyright owner]  $18#$ 19 # CDDL HEADER END  $20#$ 21 # Copyright 2009 Sun Microsystems, Inc. All rights reserved. 22 # Use is subject to license terms.  $23#$ 24 # cmd/ssh/sftp/Makefile  $26$  PROG = sftp 28  $OR.TS =$ 29  $sftp.o \setminus$ sftp-client.o \ 30  $31$ sftp-glob.o 33 SRCS  $=$  $$ (OBJS: .o=.c)$ 35 include ../../Makefile.cmd 36 include ../Makefile.ssh-common  $38$  LDLIBS  $+=$ \$(SSH COMMON LDLIBS) -lsocket -ltecla 40 # libcrypto has no lint library, so we can only use it when building  $41 \text{ }$ \$ (PROG) := LDLIBS += -lcrypto 38  $LDLTRS +=$  $$$ (SSH COMMON LDLIBS) -lsocket -lcrypto -ltecla 43 POFILE\_DIR =  $\sim$ 45 .KEEP\_STATE: 47 .PARALLEL:  $$ (OBJS)$ 49 all: \$ (PROG) :  $\S(OBJS)$  ../libssh/ $\S(MACH)/libssh.a$  ../libopenbsd-compat/ $\S(MACH)/S(LINK.c)$   $\S(OBJS)$  -o $\S@$   $\S(LDIES)$   $\S( DNNFLACS)$  $51$   $$ (PROG):$ 52 S(POST PROCESS) 53  $all$   $$ (ROOTPROG)$ 55 install: 57 clean: 58  $$ (RM) -f $ (OBJS) $ (PROG)$  $60$  lint: lint SRCS

 $\mathbf{1}$ 

62 include ../Makefile.msg.targ 63 include ../../Makefile.targ

new/usr/src/cmd/ssh/ssh-add/Makefile

 $1#$ 

 $3#$ 

7 #

 $12#$ 

 $18#$ 

 $20#$ 

 $23#$ 

29

49

50

55

59 include ../Makefile.msg.targ 60 include ../../Makefile.targ

1542 Wed May 21 04:03:21 2014 new/usr/src/cmd/ssh/ssh-add/Makefile 4853 illumos-gate is not lint-clean when built with openssl 1.0 2 # CDDL HEADER START 4 # The contents of this file are subject to the terms of the 5 # Common Development and Distribution License (the "License"). 6 # You may not use this file except in compliance with the License. 8 # You can obtain a copy of the license at usr/src/OPENSOLARIS.LICENSE 9 # or http://www.opensolaris.org/os/licensing. 10 # See the License for the specific language governing permissions 11 # and limitations under the License. 13 # When distributing Covered Code, include this CDDL HEADER in each 14 # file and include the License file at usr/src/OPENSOLARIS LICENSE. 15 # If applicable, add the following below this CDDL HEADER, with the 16 # fields enclosed by brackets "[]" replaced with your own identifying 17 # information: Portions Copyright [yyyy] [name of copyright owner] 19 # CDDL HEADER END 21 # Copyright 2008 Sun Microsystems, Inc. All rights reserved. 22 # Use is subject to license terms. 24 # cmd/ssh/ssh-add/Makefile 26 PROG= ssh-add 28 OBJS  $\alpha =$ ssh-add.o  $30$  SRCS  $=$  \$(OBJS:  $o = c$ ) 32 include ../../Makefile.cmd 33 include ../Makefile.ssh-common 35 LDLIBS += \$(SSH\_COMMON\_LDLIBS) -lsocket 37 # libcrypto has no lint library, so we can only use it when building  $38$  \$(PROG):= LDLIBS += -lcrypto 35 LDLIBS += \$(SSH COMMON LDLIBS) -lsocket -lcrypto 40 POFILE DIR= .. 42 .KEEP STATE: 44 .PARALLEL: \$(OBJS) 46 all: \$(PROG) 48 \$(PROG): \$(OBJS) ../libssh/\$(MACH)/libssh.a ../libopenbsd-compat/\$(MACH)/libopen  $$(LINK.c) $(DBJS) -o $@ $(LDLIBS) $(DYNFLAGS)$ \$(POST\_PROCESS) 52 install: all \$(ROOTPROG) 54 clean:  $$ (RM) -f $ (OBJS) $ (PROG)$ 57 lint: lint\_SRCS

 $\blacksquare$ 

new/usr/src/cmd/ssh/ssh-agent/Makefile

 $\blacksquare$ 

1548 Wed May 21 04:03:21 2014 new/usr/src/cmd/ssh/ssh-agent/Makefile 4853 illumos-gate is not lint-clean when built with openssl 1.0  $1#$ 2 # CDDL HEADER START  $3#$ 4 # The contents of this file are subject to the terms of the 5 # Common Development and Distribution License (the "License"). 6 # You may not use this file except in compliance with the License. 7 # 8 # You can obtain a copy of the license at usr/src/OPENSOLARIS.LICENSE 9 # or http://www.opensolaris.org/os/licensing. 10 # See the License for the specific language governing permissions 11 # and limitations under the License.  $12#$ 13 # When distributing Covered Code, include this CDDL HEADER in each 14 # file and include the License file at usr/src/OPENSOLARIS LICENSE. 15 # If applicable, add the following below this CDDL HEADER, with the 16 # fields enclosed by brackets "[]" replaced with your own identifying 17 # information: Portions Copyright [yyyy] [name of copyright owner]  $18#$ 19 # CDDL HEADER END  $20#$ 21 # Copyright 2008 Sun Microsystems, Inc. All rights reserved. 22 # Use is subject to license terms.  $23#$ 24 # cmd/ssh/ssh-agent/Makefile 26 PROG= ssh-agent 28 OBJS  $\mathbf{r}$ ssh-agent.o 29  $=$  \$(OBJS:.o=.c) 30 SRCS 32 include ../../Makefile.cmd 33 include ../Makefile.ssh-common 35 LDLIBS += \$(SSH\_COMMON\_LDLIBS) -lsocket 37 # libcrypto has no lint library, so we can only use it when building  $38$  \$(PROG):= LDLIBS += -lcrypto  $35$  LDLIBS  $+=$  \$(SSH COMMON LDLIBS) -lsocket -lcrypto 40 POFILE DIR= .. 42 .KEEP STATE: 44 .PARALLEL: \$(OBJS) 46 all: \$(PROG) 48 \$(PROG): \$(OBJS) ../libssh/\$(MACH)/libssh.a ../libopenbsd-compat/\$(MACH)/libopen 49  $$(LINK.c) $(DBJS) -o $@ $(LDLIBS) $(DYNFLAGS)$ 50 \$(POST\_PROCESS) 52 install: all \$(ROOTPROG) 54 clean:  $$ (RM) -f $ (OBJS) $ (PROG)$ 55 57 lint: lint\_SRCS 59 include ../Makefile.msg.targ 60 include ../../Makefile.targ

new/usr/src/cmd/ssh/ssh-keygen/Makefile

49

1551 Wed May 21 04:03:23 2014 new/usr/src/cmd/ssh/ssh-keygen/Makefile 4853 illumos-gate is not lint-clean when built with openssl 1.0  $1#$ 2 # CDDL HEADER START  $3#$ 4 # The contents of this file are subject to the terms of the 5 # Common Development and Distribution License (the "License"). 6 # You may not use this file except in compliance with the License. 7 # 8 # You can obtain a copy of the license at usr/src/OPENSOLARIS.LICENSE 9 # or http://www.opensolaris.org/os/licensing. 10 # See the License for the specific language governing permissions 11 # and limitations under the License.  $12#$ 13 # When distributing Covered Code, include this CDDL HEADER in each 14 # file and include the License file at usr/src/OPENSOLARIS LICENSE. 15 # If applicable, add the following below this CDDL HEADER, with the 16 # fields enclosed by brackets "[]" replaced with your own identifying 17 # information: Portions Copyright [yyyy] [name of copyright owner]  $18#$ 19 # CDDL HEADER END  $20#$ 21 # Copyright 2008 Sun Microsystems, Inc. All rights reserved. 22 # Use is subject to license terms.  $23#$ 24 # cmd/ssh/ssh-keygen/Makefile 26 PROG= ssh-keygen 28 OBJS  $\equiv$ ssh-keygen.o 29  $30$  SRCS  $=$  \$(OBJS: .o=.c) 32 include ../../Makefile.cmd 33 include ../Makefile.ssh-common 35 LDLIBS += \$(SSH\_COMMON\_LDLIBS) -lsocket 37 # libcrypto has no lint library, so we can only use it when building  $38$  \$(PROG):= LDLIBS += -lcrypto  $35$  LDLIBS  $+=$  \$(SSH COMMON LDLIBS) -lcrypto -lsocket 40 POFILE DIR= .. 42 .KEEP STATE: 44 .PARALLEL: \$(OBJS) 46 all: \$(PROG) 48 \$(PROG): \$(OBJS) ../libssh/\$(MACH)/libssh.a ../libopenbsd-compat/\$(MACH)/libopen  $$(LINK.c) $(DBJS) -o $@ $(LDLIBS) $(DYNFLAGS)$ 50 \$(POST\_PROCESS) 52 install: all \$(ROOTPROG) 54 clean:  $$ (RM) -f $ (OBJS) $ (PROG)$ 55 57 lint: lint\_SRCS 59 include ../Makefile.msg.targ 60 include ../../Makefile.targ

 $\blacksquare$ 

new/usr/src/cmd/ssh/ssh-keyscan/Makefile

 $\blacksquare$ 

1564 Wed May 21 04:03:25 2014 new/usr/src/cmd/ssh/ssh-keyscan/Makefile 4853 illumos-gate is not lint-clean when built with openssl 1.0  $1#$ 2 # CDDL HEADER START  $3#$ 4 # The contents of this file are subject to the terms of the 5 # Common Development and Distribution License (the "License"). 6 # You may not use this file except in compliance with the License. 7 # 8 # You can obtain a copy of the license at usr/src/OPENSOLARIS.LICENSE 9 # or http://www.opensolaris.org/os/licensing. 10 # See the License for the specific language governing permissions 11 # and limitations under the License.  $12#$ 13 # When distributing Covered Code, include this CDDL HEADER in each 14 # file and include the License file at usr/src/OPENSOLARIS.LICENSE. 15 # If applicable, add the following below this CDDL HEADER, with the 16 # fields enclosed by brackets "[]" replaced with your own identifying 17 # information: Portions Copyright [yyyy] [name of copyright owner]  $18#$ 19 # CDDL HEADER END  $20#$ 21 # Copyright 2008 Sun Microsystems, Inc. All rights reserved. 22 # Use is subject to license terms.  $23#$ 24 # cmd/ssh/ssh-keyscan/Makefile 26 PROG= ssh-keyscan 28 OBJS  $\equiv$ ssh-keyscan.o 29 30 SRCS  $=$  \$(OBJS: .o= .c) 32 include ../../Makefile.cmd 33 include ../Makefile.ssh-common 35 LDLIBS += \$(SSH\_COMMON\_LDLIBS) -lsocket -lnsl -lz 37 # libcrypto has no lint library, so we can only use it when building  $38$  \$(PROG):= LDLIBS += -lcrypto 35 LDLIBS += \$(SSH COMMON LDLIBS) -lsocket -lnsl -lz -lcrypto 40 POFILE DIR= .. 42 .KEEP STATE: 44 .PARALLEL: \$(OBJS) 46 all: \$(PROG) 48 \$(PROG): \$(OBJS) ../libssh/\$(MACH)/libssh.a ../libopenbsd-compat/\$(MACH)/libopen 49  $$(LINK, c) $(OBJS) -o $@ $(LDLIBS) $(DYNFLAGS)$ 50 \$(POST\_PROCESS) 52 clean:  $$ (RM) -f $ (OBJS) $ (PROG)$ 53 55 lint: lint SRCS 57 include ../Makefile.msg.targ 58 include ../../Makefile.targ  $60$  install: all  $$(ROOTPROG)$ 

new/usr/src/cmd/ssh/ssh-keysign/Makefile 1685 Wed May 21 04:03:27 2014 new/usr/src/cmd/ssh/ssh-keysign/Makefile 4853 illumos-gate is not lint-clean when built with openssl 1.0  $1#$ 2 # CDDL HEADER START  $3#$ 4 # The contents of this file are subject to the terms of the 5 # Common Development and Distribution License (the "License"). 6 # You may not use this file except in compliance with the License. 7 # 8 # You can obtain a copy of the license at usr/src/OPENSOLARIS.LICENSE 9 # or http://www.opensolaris.org/os/licensing. 10 # See the License for the specific language governing permissions 11 # and limitations under the License.  $12#$ 13 # When distributing Covered Code, include this CDDL HEADER in each 14 # file and include the License file at usr/src/OPENSOLARIS LICENSE. 15 # If applicable, add the following below this CDDL HEADER, with the 16 # fields enclosed by brackets "[]" replaced with your own identifying 17 # information: Portions Copyright [yyyy] [name of copyright owner]  $18#$ 19 # CDDL HEADER END  $20#$ 21 # Copyright 2008 Sun Microsystems, Inc. All rights reserved. 22 # Use is subject to license terms.  $23#$ 24 # cmd/ssh/ssh-keysign/Makefile 26 PROG= ssh-keysign 28 DIRS= \$(ROOTLIBSSH) 31 OBJS = ssh-keysign.o  $=$  \$(OBJS:  $o = c$ ) 32 SRCS 34 include ../../Makefile.cmd 35 include ../Makefile.ssh-common 37 FILEMODE= 04555 39 LDLIBS += \$(SSH COMMON LDLIBS) -lsocket -lnsl -lz 41 # libcrypto has no lint library, so we can only use it when building  $42 \text{ $PROG$} := \text{LDLIBS} += -\text{lcrypto}$ 39 LDLIBS +=  $\frac{1}{2}$ (SSH\_COMMON\_LDLIBS) -lsocket -lnsl -lz -lcrypto 44 POFILE DIR= .. 46 .KEEP STATE: 48 .PARALLEL: \$(OBJS)  $50$  all:  $$(PROG)$ 52 \$(PROG): \$(OBJS) ../libssh/\$(MACH)/libssh.a ../libopenbsd-compat/\$(MACH)/libopen  $\S$ (LINK.c)  $\S$ (OBJS) -o  $\S$ @  $\S$ (LDLIBS)  $\S$ (DYNFLAGS) 53 54 \$(POST\_PROCESS) 56 clean: 57  $$ (RM) -f $ (OBJS) $ (PROG)$ 59 lint: lint\_SRCS

## new/usr/src/cmd/ssh/ssh-keysign/Makefile

61 include ../Makefile.msg.targ 62 include ../../Makefile.targ

64 install: all \$(DIRS) \$(ROOTLIBSSHPROG) \$(ROOTLIBSSH)

67 \$ (ROOTLIBSSHPROG) /%: % 68  $$$ (INS.file)

 $70$   $$ (DTRS):$  $$$ (INS.dir) 71

 $\blacksquare$ 

 $\blacksquare$ 

new/usr/src/cmd/ssh/ssh/Makefile 1681 Wed May 21 04:03:27 2014 new/usr/src/cmd/ssh/ssh/Makefile 4853 illumos-gate is not lint-clean when built with openssl 1.0  $1#$ 2 # CDDL HEADER START  $3#$ 4 # The contents of this file are subject to the terms of the 5 # Common Development and Distribution License (the "License"). 6 # You may not use this file except in compliance with the License. 7 # 8 # You can obtain a copy of the license at usr/src/OPENSOLARIS.LICENSE 9 # or http://www.opensolaris.org/os/licensing. 10 # See the License for the specific language governing permissions 11 # and limitations under the License.  $12#$ 13 # When distributing Covered Code, include this CDDL HEADER in each 14 # file and include the License file at usr/src/OPENSOLARIS LICENSE. 15 # If applicable, add the following below this CDDL HEADER, with the 16 # fields enclosed by brackets "[]" replaced with your own identifying 17 # information: Portions Copyright [yyyy] [name of copyright owner]  $18#$ 19 # CDDL HEADER END  $20#$ 21 # Copyright 2008 Sun Microsystems, Inc. All rights reserved. 22 # Use is subject to license terms.  $23 \#$ 24 # cmd/ssh/ssh/Makefile 26 PROG= ssh 28 OBJS  $=$  ssh.o \ 29 sshconnect.o \ 30 sshconnect1.o  $31$  $s$ shconnect2.o  $32$ sshtty.o  $\setminus$ 33 clientloop.o \ 34 gss-clnt.o 35 SRCS =  $\frac{8}{5}$  (OBJS:.0=.c) 37 include ../../Makefile.cmd 38 include ../Makefile.ssh-common 40 LDLIBS += \$(SSH\_COMMON\_LDLIBS) -lsocket \  $41$  $-lns1$  $42.$  $-1z$ 43  $-lcrypto$  $43$  $-l$ gss 45 # libcrypto has no lint library, so we can only use it when building  $46$  \$ (PROG) := LDLIBS += -lcrypto 47 #endif /\* ! codereview \*/ 49 POFILE DIR= .. 51 .KEEP STATE: 53 .PARALLEL: \$(OBJS) 55 all: \$(PROG) 57 \$(PROG): \$(OBJS) ../libssh/\$(MACH)/libssh.a ../libopenbsd-compat/\$(MACH)/libopen 58 \$(LINK.c) \$(OBJS) -o \$@ \$(LDLIBS) \$(DYNFLAGS)  $59$ \$(POST\_PROCESS)

```
new/usr/src/cmd/ssh/ssh/Makefile
```
61 install: all \$(ROOTPROG)

 $63$   $clean:$  $$ (RM) -f $ (OBJS) $ (PROG)$ 64

66 lint: lint SRCS

68 include ../Makefile.msg.targ

70 XGETFLAGS += -- keyword=log 71 include ../../Makefile.targ

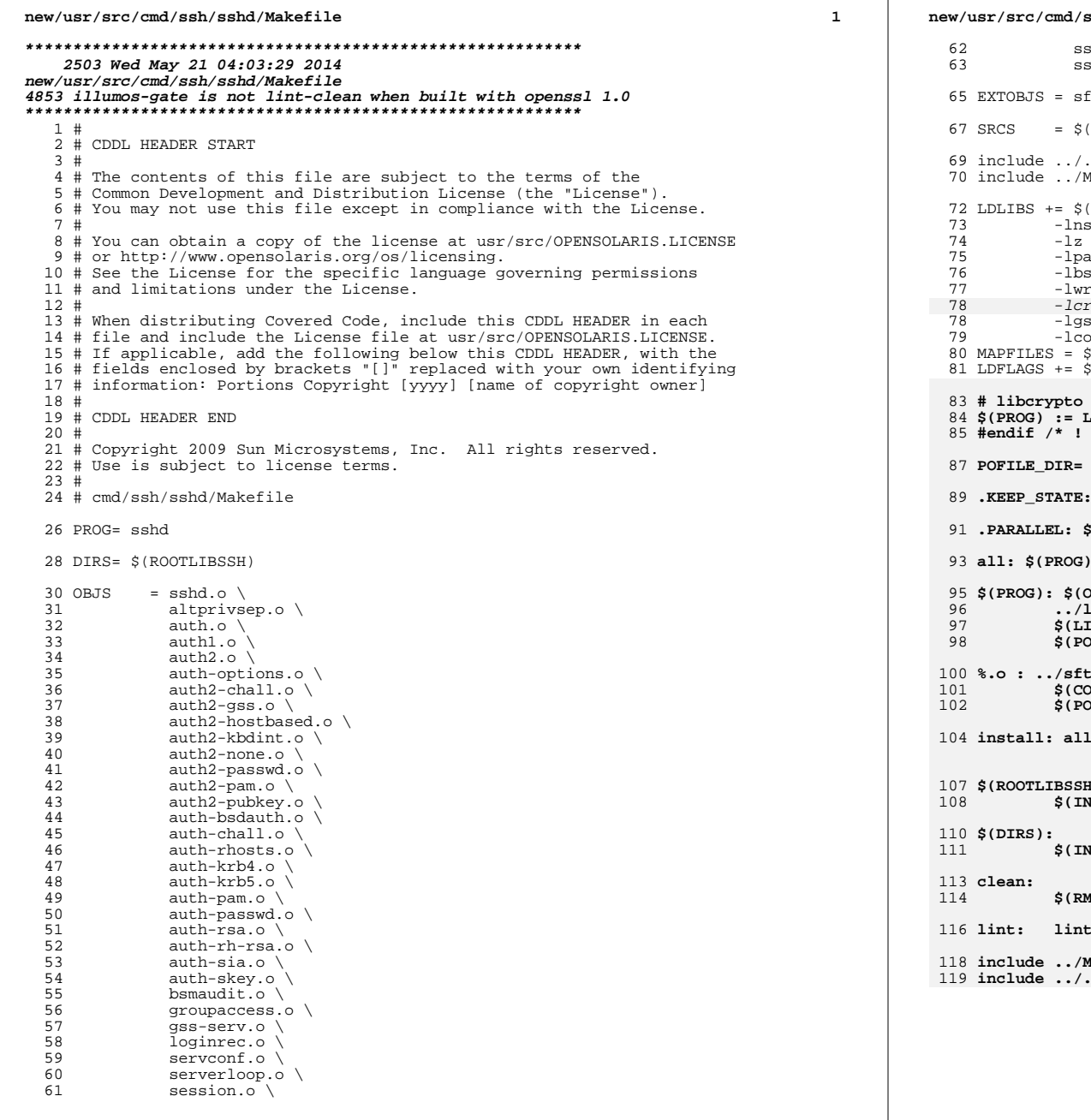

```
ر د.
   ssh/sshd/Makefile
   shlogin.o \setminus\texttt{shpty.o}tp-server.o
   (OBJS:.o=.c) ../sftp-server/sftp-server.c
    ./Makefile.cmd
   Makefile.ssh-common
    SSH_COMMON_LDLIBS) -lsocket \
   \mathsf{s1} \setminus\Deltaam \
   sm \
   rap \
   rypto \
   \overline{\text{ss}}...<br>ontract
    (MAPFILE.INT) $(MAPFILE.NGB)
    ;\dot{MAPFILES}: =-M\dot{\ast})
   has no lint library, so we can only use it when building<br>LDLIBS += -lcrypto
   codereview */
    \dddot{\phantom{0}}SOBJSBJS) $(EXTOBJS) $(MAPFILES) ../libssh/$(MACH)/libssh.a \
   -----, 7, 1111881, 2, 1111881, 2, 111881, 2, 111881, 2, 111881, 2, 111881, 2, 111881, 2, 111881, 2, 111881, 2, 111881, 2, 111881, 2, 111881, 2, 111881, 2, 111888, 2, 111888, 2, 057 PROCESS)
    p-server/%.c
   MPILE.c) -o $@ $<
   DST_PROCESS_O)
     $(DIRS) $(ROOTLIBSSHPROG) $(ROOTLIBSSH)
   HPROG)/\: \frac{1}{6}S.file)
   s.dir)
   () $(OBJS) $(EXTOBJS)
    _SRCS
    akefile.msg.targ
    ./Makefile.targ
```
 $\overline{2}$ 

# new/usr/src/common/net/wanboot/boot\_http.c

# 

72083 Wed May 21 04:03:29 2014   $\mathbf{1}$ 

 $\_\$ 

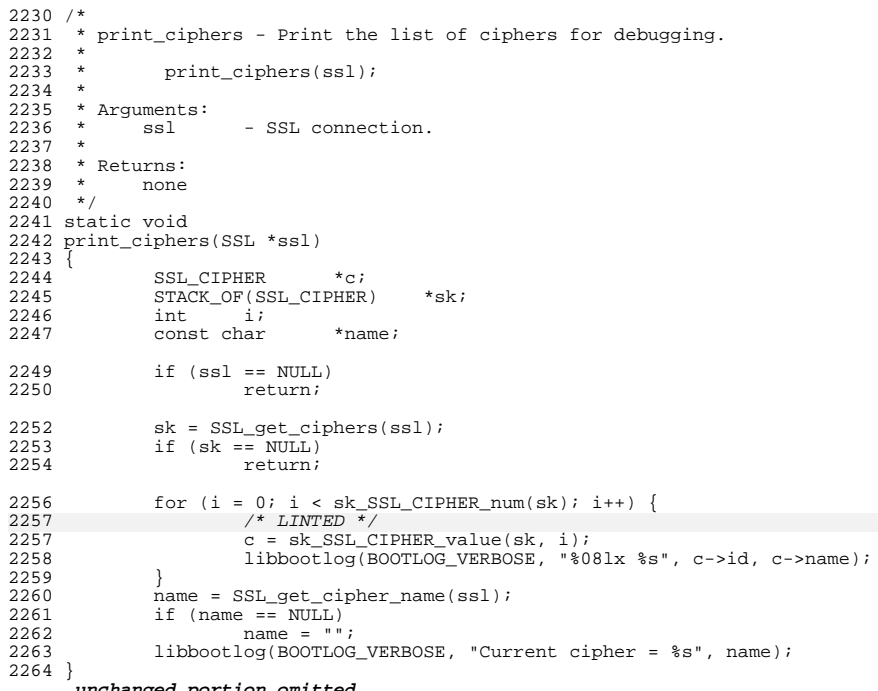

 $\_unchanged\_portion\_omitted\_$ 

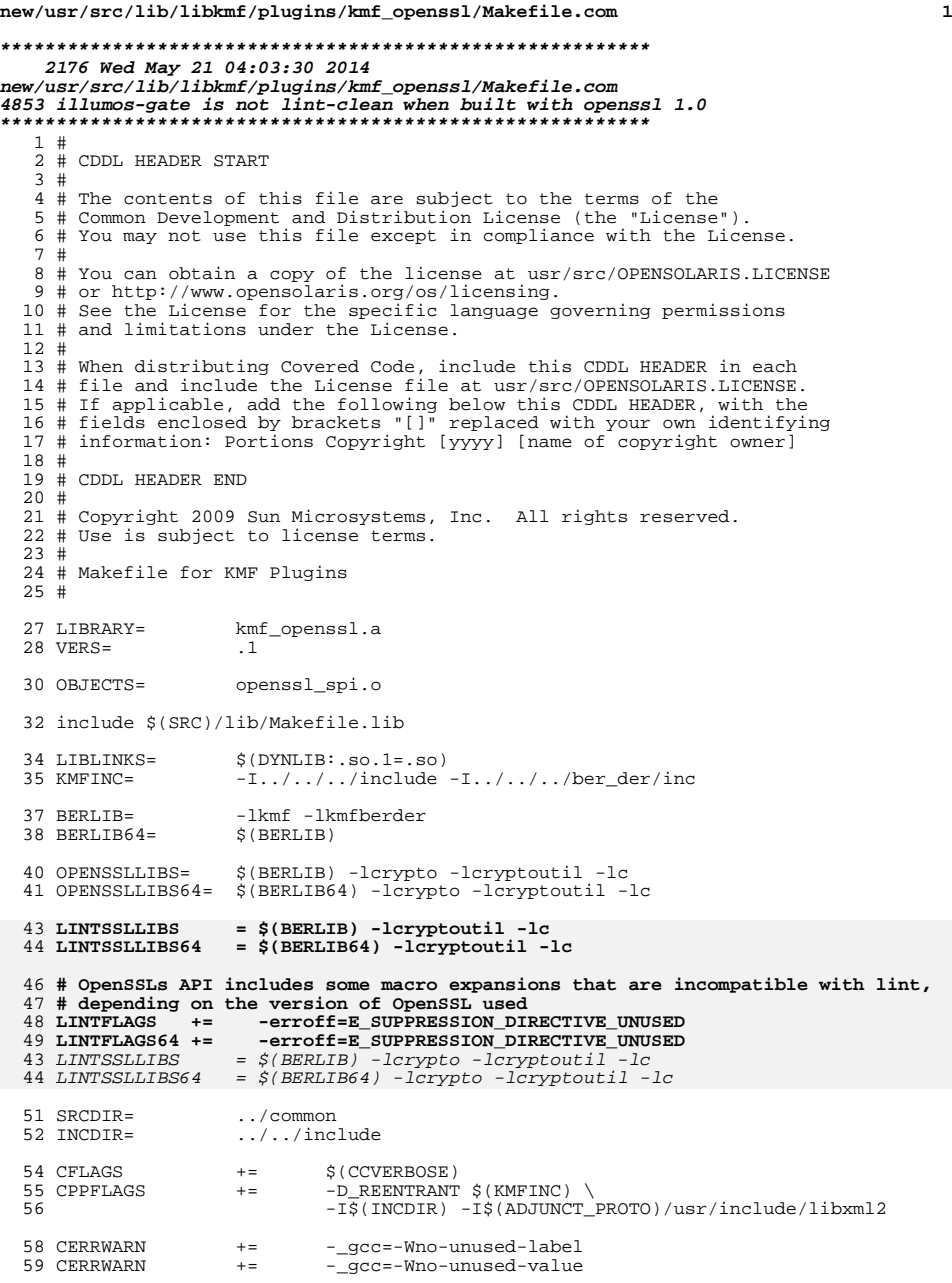

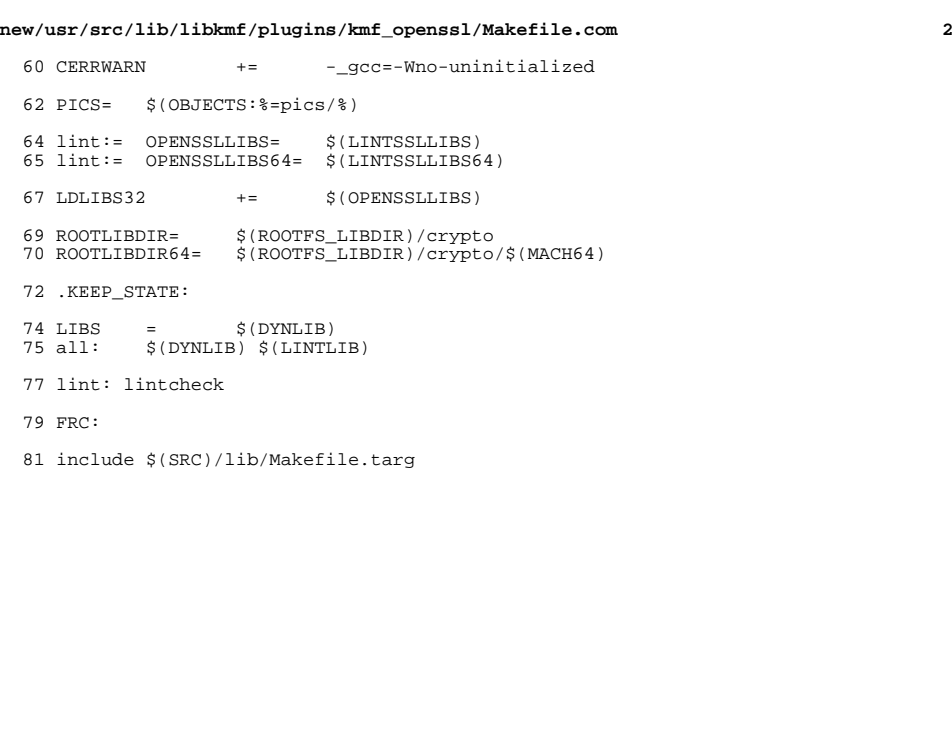

new/usr/src/lib/libkmf/plugins/kmf openssl/common/openssl spi.c

 $\mathbf{1}$ 

133868 Wed May 21 04:03:30 2014 new/usr/src/lib/libkmf/plugins/kmf\_openssl/common/openssl\_spi.c 4853 illumos-gate is not lint-clean when built with openssl 1.0 unchanged\_portion\_omitted\_ 3757 static KMF\_RETURN 3758 set\_pkey\_attrib(EVP\_PKEY \*pkey, ASN1\_TYPE \*attrib, int nid)  $3759$  { 3760  $X509$  ATTRIBUTE \*attr = NULL; if (pkey ==  $NULL$  || attrib ==  $NULL$ ) 3762 return (KMF\_ERR\_BAD\_PARAMETER); 3763 3765 if (pkey->attributes ==  $NULL)$  { 3766  $pkey$ ->attributes = sk\_X509\_ATTRIBUTE\_new\_null(); 3767 if  $(pkey - \text{attributes} == \text{NULL})$ 3768 return (KMF ERR MEMORY); 3769 attr = X509\_ATTRIBUTE\_create(nid, attrib->type, attrib->value.ptr); 3770 3771 if  $(\text{attr} != \text{NULL})$  { 3772 int i; X509\_ATTRIBUTE \*a; 3773 for  $\overline{1} = 0$ ; 3774 3775  $i$  < sk\_X509\_ATTRIBUTE\_num(pkey->attributes); i++) { 3776 /\* LINTED E BAD PTR CASE ALIGN \*/  $a = sk_X 509_T 7771 B0T E_value(pkey-sattributes, i);$ 3777 3778 if  $(OBJ_obj2nid(a->object) == nid)$  { 3779  $x509$  ATTRIBUTE free(a); 3780 /\* LINTED E\_BAD\_PTR\_CAST\_ALIGN \*/ 3781 (void) sk\_X509\_ATTRIBUTE\_set(pkey->attributes, 3781 sk\_X509\_ATTRIBUTE\_set(pkey->attributes, 3782 i, attr); return (KMF\_OK); 3783 3784  $\}$ 3785 if (sk X509 ATTRIBUTE push(pkey->attributes, attr) == NULL) { 3786 3787  $X509$ \_ATTRIBUTE\_free(attr); 3788 return (KMF\_ERR\_MEMORY); 3789 3790 } else 3791 .<br>return (KMF ERR MEMORY); 3792 3794 return (KMF OK);  $3795$ }  $\lq$ unchanged\_portion\_omitted\_

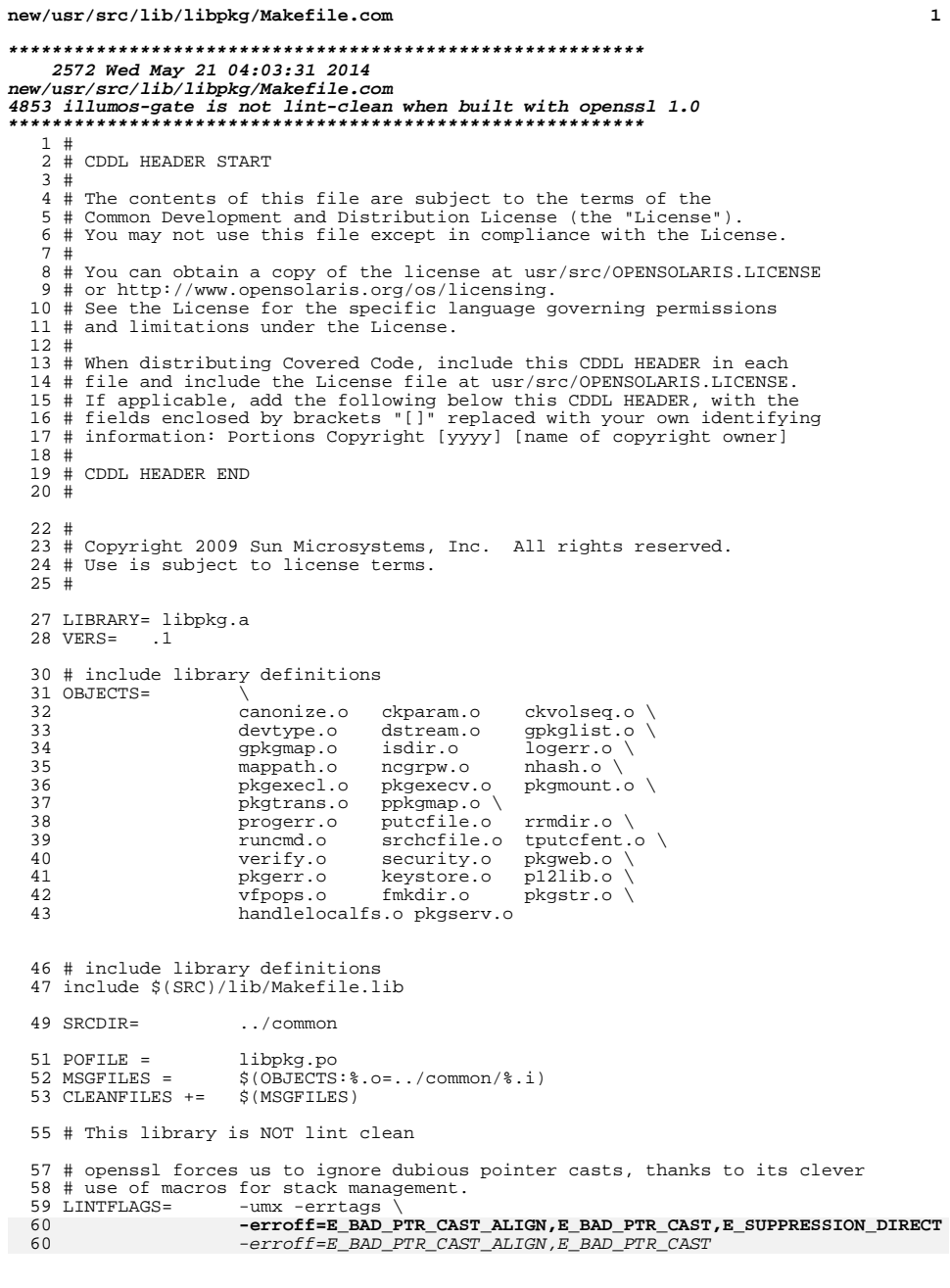

 $\mathbf{1}$ 

```
new/usr/src/lib/libpkg/Makefile.com
  61 \sharp(LINTLIB):= SRCS = \sharp(SRCDIR)/\sharp(LINTSRC)
  64 LIBS = $(DYNLIB) $(LINTLIB)
  67 LDLIBS += -1c -1wanboot -1scf -1adm
  69\ \# libery<br>pto and libssl have no lint library, and so can only be used when<br> 70\ \# building
 71 $(DYNLIB) := LDLIBS += -lcrypto -lssl<br>
57 LDLIBS += -lc -lssl -lwanboot -lcrypto -lscf -ladm
  73 CFLAGS +=$(CCVERBOSE)
  74 CERRWARN += -_gcc=-Who-unused-label<br>75 CERRWARN += -_gcc=-Who-parentheses
  76 CERRWARN +=-_gcc=-Wno-uninitialized
  77 CERRWARN +=
                        -_gcc=-Wno-clobbered
  78 CERRWARN +=-_gcc=-Wno-switch
  79 CERRWARN +=
                        -__gcc=-Wno-unused-value<br>-_gcc=-Wno-unused-value<br>-I$(SRCDIR) -D_FILE_OFFSET_BITS=64
  80 CPPFLAGS +=82 .KEEP_STATE:
  84 all: $(LIBS)
  86 $(POFILE): $(MSGFILES)
  87
               $(BUILDPO.msgfiles)
  89 msq: $(MSGDOMAINPOFILE)
  91 lint: lintcheck
  93 # include library targets
  94 include $(SRC)/lib/Makefile.targ
  95 include $(SRC)/Makefile.msg.targ
```
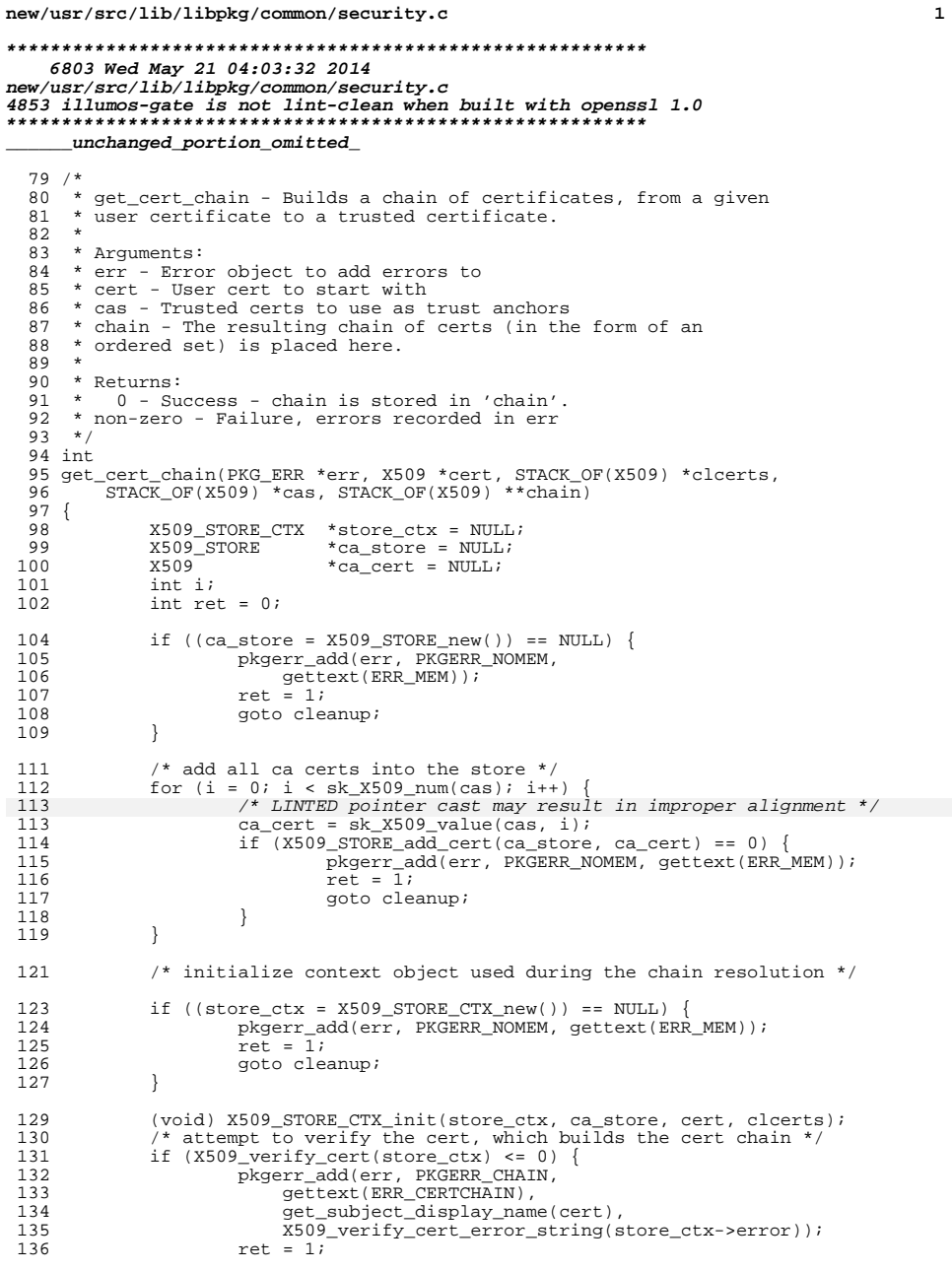

new/usr/src/lib/libpkg/common/security.c  $\overline{2}$  $137$ goto cleanup; 138 139  $*$ chain = X509\_STORE\_CTX\_get1\_chain(store\_ctx); 141 cleanup: 142 if (ca\_store != NULL) 143 (void) X509\_STORE\_free(ca\_store); 144 if (store\_ctx !=  $NULL)$  { 145  $(\overline{v}$ oid) X509 STORE CTX cleanup(store ctx);  $(void)$  X509 STORE CTX free(store ctx); 146 147 ₹ 149 return (ret);  $150$ }  $152 / *$  $153 * Name:$ get\_subject\_name 154 \* Description: Retrieves a name used for identifying a certificate's subject.  $155 *$ 156 \* Arguments: cert - The certificate to get the name from  $157 *$ 158 \* Returns : A static buffer containing the common name (CN) of the  $159 *$ subject of the cert.  $160 *$  $161 *$ if the CN is not available, returns a string with the entire 162 \* X509 distinguished name.  $163 *1$ 164 char 165 \*get\_subject\_display\_name(X509 \*cert)  $166$  { 168 X509 NAME  $*$ xname; sname[ATTR\_MAX];  $169$  $static$  char 171  $x$ name =  $X509$ \_get\_subject\_name(cert); 172 if (X509\_NAME\_get\_text\_by\_NID(xname,  $173$ NID\_commonName, sname,  $ATTR MAX$   $\leq 0$   $\leq$ 174 175 (void) strncpy(sname, 176 X509\_NAME\_oneline(xname, NULL, 0), ATTR\_MAX); 177 X509 NAME oneline (xname,  $\overline{NULL}, 0), \overline{ATTR\_MAX},$ 178 177 sname[ATTR\_MAX - 1] =  $\sqrt{0'i}$ 178 179 return (sname);  $180$ }  $182 /$ \*  $183 \times \text{Name}:$ get\_display\_name 184 \* Description: Retrieves a name used for identifying a certificate's issuer.  $185 *$ 186 \* Arguments: cert - The certificate to get the name from  $187 *$ 188 \* Returns : A static buffer containing the common name (CN)  $189 *$ of the issuer of the cert.  $190 *$  $191 *$ if the CN is not available, returns a string with the entire  $192 *$ X509 distinguished name.  $193 * /$  $194$  char 195 \*get issuer display name(X509 \*cert)  $196\{$ X509\_NAME 198  $*$ xname; sname[ATTR\_MAX]; 199 static char

#### **new/usr/src/lib/libpkg/common/security.c<sup>3</sup>**

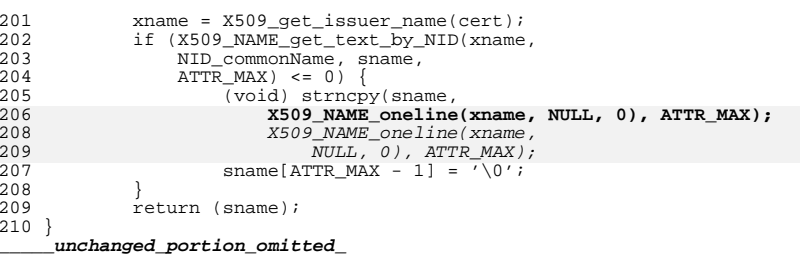

new/usr/src/lib/libwanboot/Makefile.com new/usr/src/lib/libwanboot/Makefile.com  $\sim$  $\blacksquare$  $62$  LDLIBS  $+$ --lnvpair -lresolv -lnsl -lsocket -ldevinfo -ldhcputil \ 2998 Wed May 21 04:03:32 2014 63 -linetutil -lc new/usr/src/lib/libwanboot/Makefile.com 4853 illumos-gate is not lint-clean when built with openssl 1.0 65 # libcrypto and libssl have no lint library, so we can only use it when  $66$  # building  $1#$  $67$  S(DYNLIB) := LDLIBS += -lcrypto -lssl 2 # CDDL HEADER START  $3#$ 63 -linetutil -lc -lcrypto -lssl 4 # The contents of this file are subject to the terms of the 69 CPPFLAGS = -I\$(SRC)/common/net/wanboot/crypt \$(CPPFLAGS.master)  $70$  CERRWARN  $+=$ - qcc=-Wno-switch 5 # Common Development and Distribution License (the "License"). 6 # You may not use this file except in compliance with the License. 71 CERRWARN += - qcc=-Wno-parentheses 72 CERRWARN  $+=$ -\_gcc=-Wno-unused-value 7 # 8 # You can obtain a copy of the license at usr/src/OPENSOLARIS.LICENSE 73 CERRWARN  $+=$ - qcc=-Wno-uninitialized 9 # or http://www.opensolaris.org/os/licensing. 10 # See the License for the specific language governing permissions 75 # Must override SRCS from Makefile.lib since sources have  $11$  # and limitations under the License. 76 # multiple source directories.  $12 \pm$  $77$  SRCS =  $$ (LOC\_SRCS) $ (COM\_SRCS) $ (DHCP\_SRCS)$ 13 # When distributing Covered Code, include this CDDL HEADER in each  $14$  # file and include the License file at usr/src/OPENSOLARTS LICENSE. 79 # Must define location of lint library source. 15 # If applicable, add the following below this CDDL HEADER, with the  $80$  SRCDIR =  $$ (LOC_DIR)$ 81  $\frac{1}{2}$ (LINTLIB) := SRCS =  $\frac{1}{2}$ (SRCDIR)/ $\frac{1}{2}$ (LINTSRC) 16 # fields enclosed by brackets "[]" replaced with your own identifying 17 # information: Portions Copyright [yyyy] [name of copyright owner] 83 # OpenSSL requires us to turn this off  $18#$ 19 # CDDL HEADER END 84 LINTFLAGS += -erroff=E\_BAD\_PTR\_CAST\_ALIGN  $20#$ 85 LINTFLAGS64 += -erroff=E\_BAD\_PTR\_CAST\_ALIGN 21 # Copyright 2009 Sun Microsystems, Inc. All rights reserved. 22 # Use is subject to license terms. 87 # OpenSSLs API includes some macro expansions that are incompatible with lint, 88 # depending on the version of OpenSSL used  $23 \#$ 89 LINTFLAGS += -erroff=E\_SUPPRESSION\_DIRECTIVE UNUSED 24 # Copyright (c) 2012 by Delphix. All rights reserved. 90 LINTFLAGS64 +=  $-$ erroff= $E$  SUPPRESSION DIRECTIVE UNUSED  $25 \#$ 91 #endif /\* ! codereview \*/  $27$  LIBRARY = libwanboot.a  $28 \text{ VFRS} =$  $\overline{1}$  $93$  CFI.ACS  $+=$ **S(CCVERBOSE)** 94 CPPFLAGS  $+=$  $-I$ (LOC_DIR) -I$ (COM_DIR) -I$ (DHCP_DIR)$ 30 # List of locally located modules.  $31$  LOC DIR = ../common 96 .KEEP STATE:  $32$  LOC OBJS = socket\_inet.o bootinfo\_aux.o  $33$  LOC SRCS =  $$(LOC OBJS:*.o=$(LOC DIR)/*.c)$ 98 all: \$(LIBS) 35 # List of common wanboot objects. 100 lint: lintcheck  $\ldots$ ,  $\ldots$ ,  $\ldots$  $36$  COM DIR =  $37$  COM\_OBJS = auxutil.o  $\setminus$ 102 pics/%.o: \$(COM\_DIR)/%.c  $$$ (COMPILE.c) -o  $$$ @ \$< boot\_http.o \ 103  $38$ 39  $104$ S(POST PROCESS O) bootconf.o  $\lambda$  $40$ bootconf\_errmsg.o \  $41$ bootinfo.o  $\sqrt{ }$ 106 pics/%.o: \$(DHCP DIR)/%.c  $42.$ bootlog.o  $\setminus$  $107$  $$$ (COMPILE.c) -o  $$$ @  $$$  < 43 http errorstr.o \ 108 S(POST PROCESS O) 44  $p12access.o$ pl2auxpars.o\ 45 110 include ../../Makefile.targ 46  $p12$ auxutl.o 47  $pl2err.o \setminus$ 48  $p12misc.o \n\$ parseURL.o 49  $50$  COM\_SRCS =  $S(COM OBIS:$   $e^{-S(COM DIR)/2} \cdot c)$ 52 # List of common DHCP modules. 53 DHCP DIR  $=$ \$(SRC)/common/net/dhcp  $54$  DHCP OBJS = dhcpinfo.o  $55$  DHCP\_SRCS =  $$$ (DHCP\_OBJS:  $$$ . o= $$$ (DHCP\_DIR)/ $$$ . c)  $57$  OBJECTS = \$(LOC\_OBJS) \$(COM\_OBJS) \$(DHCP\_OBJS) 59 include ../../Makefile.lib  $61$  LIBS  $+=$  $S($ LINTLIB $)$ 

```
new/usr/src/lib/pkcs11/pkcs11 tpm/Makefile.com
                                                                                                new/usr/src/lib/pkcs11/pkcs11 tpm/Makefile.com
                                                                                      \blacksquare62 POST PROCESS SO +=
                                                                                                                             ; $(ELFSIGN CRYPTO)
    2438 Wed May 21 04:03:32 2014
new/usr/src/lib/pkcs11/pkcs11_tpm/Makefile.com
                                                                                                   64 ROOTLIBDIR=$(ROOT)/usr/lib/security
4853 illumos-gate is not lint-clean when built with openssl 1.0
                                                                                                   65 ROOTLIBDIR64=$(ROOT)/usr/lib/security/$(MACH64)
1#67 LIBS=$(DYNLIB) $(DYNLIB64)
  2 # CDDL HEADER START
                                                                                                   69 TSSROOT=$(ADJUNCT PROTO)
  3#4 # The contents of this file are subject to the terms of the
                                                                                                   70 TSPILIBDIR=$(TSSROOT)/usr/lib
                                                                                                   71 TSPIINCDIR=$(TSSROOT)/usr/include
  5 # Common Development and Distribution License (the "License").
  6 # You may not use this file except in compliance with the License.
                                                                                                   72 TSSLIB=-L$(TSPILIBDIR)
                                                                                                   73 TSSLIB64 = - L$ (TSPILIBDIR) / $ (MACH64)
  7 #
  8 # You can obtain a copy of the license at usr/src/OPENSOLARIS.LICENSE
                                                                                                  74 TSSINC = - I$ (TSPIINCDIR)
  9 # or http://www.opensolaris.org/os/licensing.
 10 # See the License for the specific language governing permissions
                                                                                                  76 LDLIBS += $(TSSLIB) -L$(ADJUNCT_PROTO)/lib -lc -luuid -lmd -ltspi
 11 # and limitations under the License.
 12#78 # libcrypto has no lint library, so we can only use it when
  13 # When distributing Covered Code, include this CDDL HEADER in each
                                                                                                   79 # building
 14 # file and include the License file at usr/src/OPENSOLARIS LICENSE.
                                                                                                   80 $(LIBS) := LDLIBS += -lcrypto
 15 # If applicable, add the following below this CDDL HEADER, with the
 16 # fields enclosed by brackets "[]" replaced with your own identifying
                                                                                                  76 LDLIBS += $(TSSLIB) -L$(ADJUNCT PROTO)/lib -lc -luuid -lmd -ltspi -lcrypto
 17 # information: Portions Copyright [yyyy] [name of copyright owner]
                                                                                                   82 CPPFLAGS += -xCC -D_POSIX_PTHREAD_SEMANTICS $(TSSINC)
                                                                                                   83 CPPFLAGS64 += $(CPPFLAGS)
 18#19 # CDDL HEADER END
                                                                                                   84 C99MODE=
                                                                                                                      $ (C99 ENABLE)
  20#21 # Copyright 2009 Sun Microsystems, Inc. All rights reserved.
                                                                                                   86 CERRWARN +=-_gcc=-Wno-parentheses
  22 # Use is subject to license terms.
                                                                                                   87 CERRWARN +=- gcc=-Wno-unused-label
                                                                                                   88 CERRWARN +=
  23 \#-_gcc=-Wno-uninitialized
  24 LIBRARY =
                     pkcs11_tpm.a
 25 \text{ VERS} =90 LINTSRC= $ (OBJECTS: % . o = $ (SRCDIR) / % . c)\overline{1}27 OBJECTS= api_interface.o \
                                                                                                   92 \text{ S(LINTLIB)} := SRCS =
                                                                                                                                      $(SRCDIR)/$(LINTSRC)
                                                                                                  93 LINTSRC= \frac{1}{2}(SRCS)
 28apiutil.o29
             asn1.o \backslash95 CLOBBERFILES += C \ln30
             cert \circ \setminus31data obj.o \
                                                                                                  97 .KEEP STATE:
  32
             decr_mgr.o \
  33
             dig mqr.o \sqrt{ }34
             encr_mgr.o \setminus99 all: $(LIBS)
  35
             globals.o \setminus100
  36101 lint: $$(LINTSRC)
             hwf ohi.o \vee37
             key.o \setminus102\S(LINT.c) \S(LINTCHECKFLAGS) \S(LINTSRC) \S(LDLIBS)
  38
             key_mgr.o \
 39
             loadsave.o104 \text{ pics}/\text{*} \cdot \text{c}: $ (SRCDIR)/\text{*} \cdot \text{c}40log.o \setminus105
                                                                                                              $(COMPILE.c) -0 $@ $ <
  41mech m\ddot{d}5.0106
                                                                                                              S(POST PROCESS O)
  42
             mech rsa.o43
             mech sha.o \
                                                                                                 108 include $(SRC)/lib/Makefile.targ
  44
             new_host.o \
  45
             obj_mgr.o \setminus46
             object.o \setminus47
             sess mqr.o \backslash48
             sign_mgr.o \setminus49
             template.o \
  50
             tpm specific.o \setminus51
             utility.o \setminus52
             verify_mgr.o
 55 include $(SRC)/lib/Makefile.lib
  57 SRCDIR= ../common
  59 SRCS= $ (OBJECTS: *: . o= $ (SRCDIR) / *: . c)
  61#set signing mode
```
 $\mathbf{\cdot}$